Manual For [Windows](http://documents.ozracingcorp.com/to.php?q=Manual For Windows 7 Backup Software) 7 Backup Software >[>>>CLICK](http://documents.ozracingcorp.com/to.php?q=Manual For Windows 7 Backup Software) HERE<<<

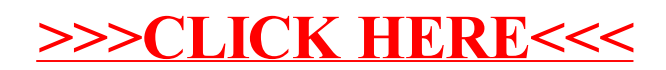